Photoshop CC 2019 Version 20 crack exe file Download

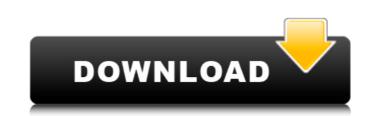

# Photoshop CC 2019 Version 20 Crack For PC

\*\_Tutorials\_The Adobe and Macromedia websites both have several tutorials that teach you how to use Photoshop with a specific goal in mind. \_How to Retouch a Photo\_ (www.adobe.com/products/photoshop/how-to-retouch-a-photo.html) teaches you how to retouch a photo. All you need is a photo and an image of a person. The steps aren't too complicated, but they are in a tutorial to be sure that you are familiar with the work flow. \_Introduction to Photoshop Elements\_ (www.bleeniest.com/photoshop-elements) helps you learn how to use the basic functions in Photoshop Elements, using a photo of a landscape to demonstrate how to do everything. This tutorial is thorough, which is why it was included in this book. \_Basic Photoshop/basic-photoshop/basic-photoshop/basic-photoshop/basic-photoshop/basic-photoshop/basic-photoshop/basic-photoshop/basic-photoshop/basic-photoshop-for-digital-photographers.html) shows you the steps to get started in Photoshop. Nothing fancy, but a place to start. \_Photoshop for the Absolute Beginner\_ (www.idea-geeks.co.uk/photoshop-elements) is a tutorial in a comic-style script. It won the Webby Award. \_Photoshop Elements for Dummies\_ (www.dummies.com/products/photoshop-elements) is your onboard computer-science tutorial that gets you started. \_Beginning Photoshop. Computers/photoshop-2.html) from Photoshop. Computer-science tutorial the geis of working in Photoshop. The authors use a photograph of a woman's head and face as an example, but this tutorial covers the basics of even if you aren't familiar with Photoshop yet. \_Photoshop yet. \_Photoshop yet. \_Photoshop yet. \_Photoshop yet. \_Photoshop for a complete Beginner's point of view. There are also tutorials for Users.

# Photoshop CC 2019 Version 20 For PC

Awards Best Free Graphics Software Awards: Thinking Tools: Photoshop Tutorials, Essentials & Tutorials (2018), Photoshop Elements 2019 Photoshop Elements 2019 Photoshop Elements 2019 Photoshop Elements 2019 User Experience: Photoshop Elements for Mac: A breakdown (2018), Photoshop Elements 2019 User Experience: Photoshop Elements for Mac is significantly better than Photoshop, and even more well-thought-out and easier to use than the Microsoft Paint interface of Paint.NET (2017) CNET: Image editing for beginners: Adobe's flagship Photoshop (2017) Image editing for beginners: Adobe's flagship Photoshop Elements 2019: more powerful than Photoshop (2018) Mac Photoshop Elements 2019: more powerful than Photoshop (2018) CNET: Image editing for novices: Photoshop Elements (2018) Photoshop Elements for Mac is a great little app (2018) Photoshop Elements for Mac is a great little app (2018) Photoshop Elements for Mac is

## Photoshop CC 2019 Version 20 Incl Product Key Download

In the aftermath of the Republican win, Warren told "This Week" that the election results proved that Americans are looking for positive solutions to problems facing the country. "I think there is a sense that we need some positive solutions, not just for this election," she said, noting that she's been discussing the need for them with President-elect Donald Trump for months. "I think we have to have a unified America," she added. "So my plan is we have to make sure that we have a robust economy, a strong and well-paying economy so that people can afford to live in a place, own a home, send their kids to college." Warren said she hopes her new book, "This Fight Is Our Fight: The Battle to Save America's Middle Class," will help people "figure out what's going on" with the Republican agenda and have a positive plan to fight back. "We're really worried about the situation now," she said. "We have some problems in America that are very serious that need to be dealt with."Welcome to the Tree of Life Ministry for the Jewish Congregation of Colorado. Our goal is to communicate the timeless truths of the Jewish faith and offer a warm and caring atmosphere where we can promote greater understanding of Judaism, Torah and its outgrowing influence on society. Worthwhile Discussions Click on the link to view the topic you're interested in. Our Torah Pages Copyright Notice All contents of Torah U'Mekerah is to personal benefit or for profit by anyone. Garden Ministries The Garden Ministries is an "unofficial" organization where members of the congregation can participate in a service project that is "off the grid." Volunteers may work side by side with Rabbi (and Rabbi-in-Training!) to help create a garden or develop a garden hobby. In addition to working on the grounds, volunteers may also help with

### What's New In Photoshop CC 2019 Version 20?

"We had a lot of guys cut. Guys who were good friends of mine who I wish were here. It's going to take a long time, but it's been frustrating. There's a lot of feelings and emotions tied up in the season. This is the best team I've ever been a part of and there were a lot of players that left this organization that would tell you the same thing. I haven't experienced anything like this. There's no good way to talk about it. It sucks." \* Although Gorges was a defensive leader and one of the game's best in-your-face checking forwards, he wouldn't be an easy sell for a coach or GM looking for a top-four defenseman who can play 25 minutes a game. It's hard to imagine the club trading him. The news: Gorges will be a free agent on July 1, with 24 NHL teams having interest in him. If he were to clear waivers, Boston would need to send the defenseman to Hartford for the remainder of the season. \* Although Niedermayer has only played 16 games in the past five seasons because of injuries, his physical presence and leadership make him a key member of the team. He's considered the face of the franchise. This might be the last season of his contract, with the Devils looking to move him at some point in the summer. The news: Gotta love that the Devils are so sure it's the end of the line for Niedermayer. New Jersey has talked to a dozen teams, including the Anaheim Ducks, about trading for the defenseman. Only a few teams have indicated interest in Niedermayer. The most likely destination remains the Flyers, who have been trying to trade for him for months. Archives For weather I'm coming to you from the Mecca of climate science news, Copenhagen, Denmark. I haven't been in Denmark since 1998. I went with my father, mother, and two brothers. I was about eight years old. We visited the Danish city of Aarhus and then a big Viking house thing in the countryside. We came because my father was on assignment with the U.S. government. My mother wasn't allowed to go because she was pregnant with my youngest brother, so I was stuck wi

### System Requirements:

\* OS: Windows Vista, 7, 8, 8.1, or 10 \* CPU: Intel Core 2 Duo \* RAM: 2GB \* Graphics: DirectX 10 or higher, and latest Windows graphics card drivers \* Direct X: 8 \* CD/DVD Drive: Supported \* Hard Drive: 4GB \* Mouse: USB \* Keyboard: USB \* Sound Card: Vibration \* Language: English \* Soundtrack: Binaural \* Monitors: 16:9 /

https://aipc.ae/wp-content/uploads/2022/07/Photoshop\_2021\_Version\_223.pdf https://jobdahanday.com/wp-content/uploads/2022/07/Adobe\_Photoshop\_2022\_Version\_230.pdf https://www.dejavekita.com/upload/files/2022/07/YBUT3FsxB3UYUF6nRKeM\_05\_04b0d26cb0c75d6b1d339b54a9357c42\_file.pdf https://isaiah58boxes.com/2022/07/04/adobe-photoshop-cc-2018-jb-keygen-exe-torrent-activation-code-free-latest/ https://fraenkische-rezepte.com/photoshop-express-serial-number-and-product-key-crack/ https://promwad.com/sites/default/files/webform/tasks/vidlyn551.pdf http://dmmc-usa.com/?p=4585 https://www.franklinnh.org/sites/g/files/vyhlif601/f/uploads/the\_city\_of\_franklin\_has\_established\_a\_mechanism\_for\_the\_filing\_of\_requests\_and\_complaints\_0.pdf https://www.scet-tunisie.com/sites/default/files/webform/candidature\_spontanee/\_sid\_/walequa733.pdf https://hilfeindeinerstadt.de/wp-content/uploads/2022/07/rinawels.pdf http://cousvare.yolasite.com/resources/Photoshop-2022-Version-230-keygen-generator--Activation-Latest.pdf http://djolof-assurance.com/?p=26420 http://getakart.com/wp-content/uploads/2022/07/Photoshop\_CS6.pdf https://cambodiaonlinemarket.com/photoshop-2021-version-22-0-0-keygen-crack-setup/ https://earthoceanandairtravel.com/2022/07/04/photoshop-cs3-product-key-free-download-2022/ https://www.spanko.net/upload/files/2022/07/00VEs6vAWC9cp7LiFhsF\_05\_c2094b4c38c3b7e60c95ba1bac7475c4\_file.pdf https://carolwestfineart.com/wp-content/uploads/2022/07/Adobe\_Photoshop\_2021\_Version\_2251\_Key\_Generator\_\_With\_Key\_3264bit\_Updated-1.pdf https://everyonezone.com/upload/files/2022/07/klkEmXjgbMvCzl2spRhb\_05\_04b0d26cb0c75d6b1d339b54a9357c42\_file.pdf https://community.soulmateng.net/upload/files/2022/07/Bz5CjRvrXk5qHzjts1BC\_05\_c2094b4c38c3b7e60c95ba1bac7475c4\_file.pdf https://unsk186.ru/adobe-photoshop-2021-version-22-3-1-win-mac-11036/ http://www.aussnowacademy.com/?p=47206 http://www.ndvadvisers.com/photoshop-cc-2015-version-17-updated-2022/ https://captainseduction.fr/adobe-photoshop-cc-2018-serial-key-with-key-mac-win/ https://joycedayton.com/sites/default/files/webform/cirilang140.pdf https://zentrum-beyond.de/wp-content/uploads/2022/07/Adobe\_Photoshop\_CC\_2015\_version\_17.pdf https://www.cakeresume.com/portfolios/c3f626 https://generalskills.org/%fr% http://knowthycountry.com/?p=7312 http://yahwehtravels.com/?p=2758 https://prelifestyles.com/wp-content/uploads/2022/07/Adobe\_Photoshop\_2022\_Version\_230.pdf